Rekomendacja Związku Banków Polskich dotycząca sposobu wypełnienia papierowego formularza przelewu pod realizację płatności podzielonej - wersja 1.0

Warszawa, listopad 2017

# Spis treści

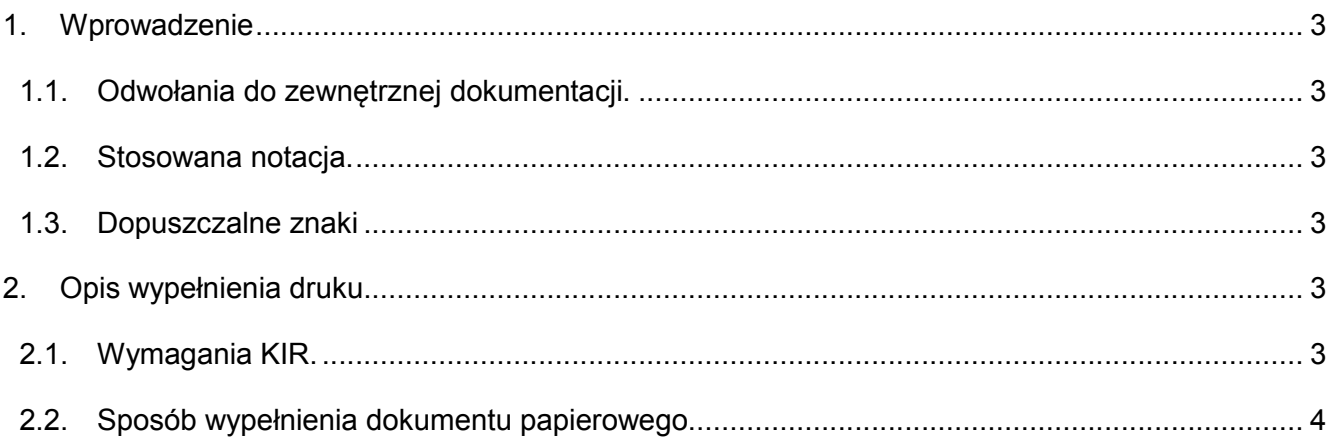

### 1. Wprowadzenie

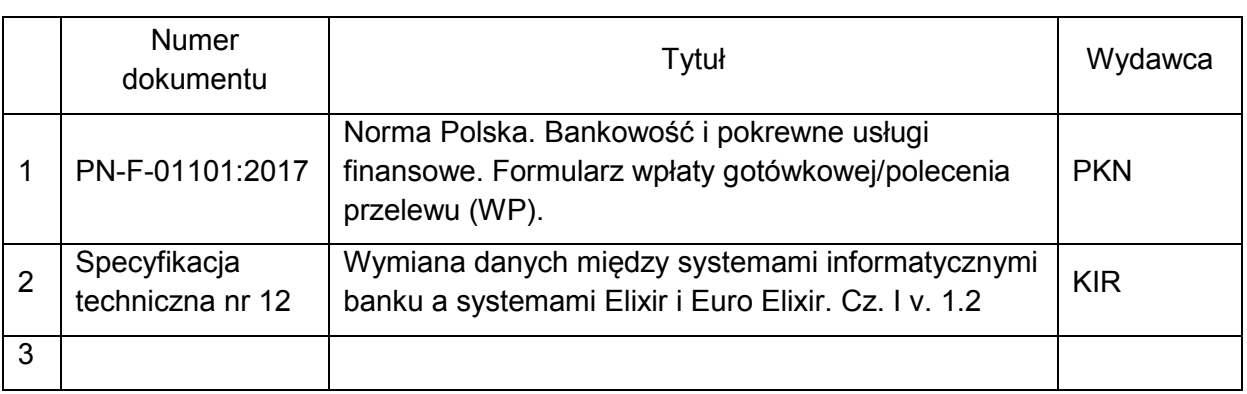

#### 1.1. Odwołania do zewnętrznej dokumentacji.

#### 1.2. Stosowana notacja.

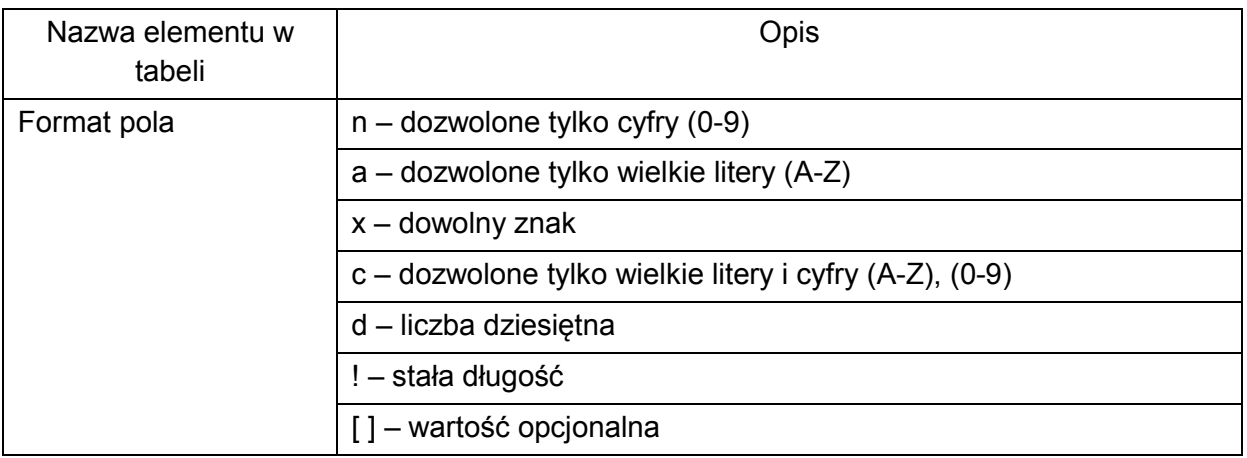

#### 1.3. Dopuszczalne znaki

W treści zlecenia dopuszczalne są następujące znaki:

- małe i wielkie litery,
- cyfry,
- znaki specjalne:
	- $1 ? : ( ) . . ' +$

## 2. Opis wypełnienia papierowego formularza

#### 2.1. Wymagania KIR dla polecenia przelewu.

Zgodnie z zapisami Specyfikacji Technicznej nr 12 cz. I komunikat płatniczy powinien zawierać nst. dane w polu 70 – pole tytułem:

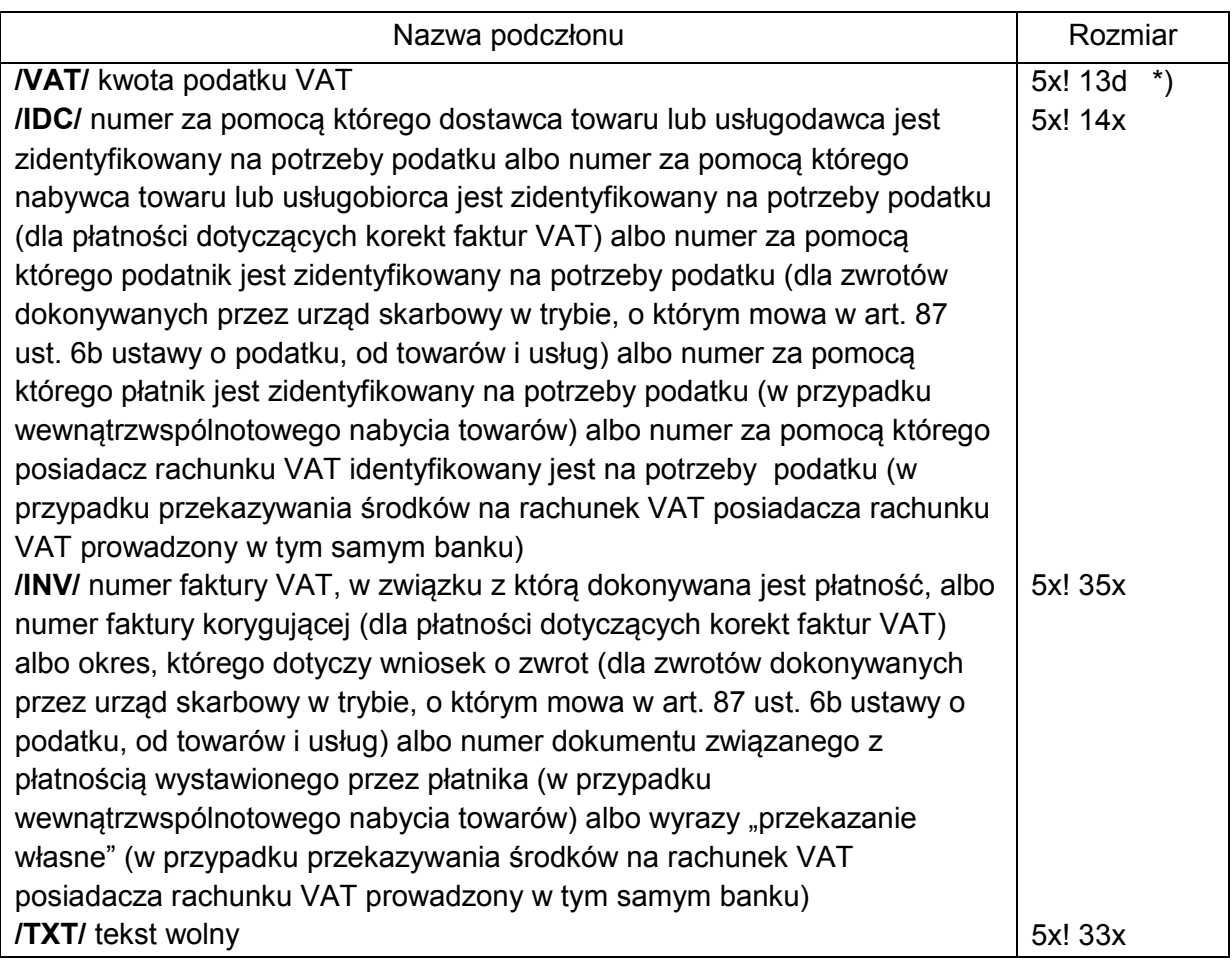

\*) część całkowita kwoty oddzielona jest od części dziesiętnej przecinkiem

### 2.2. Sposób wypełnienia dokumentu papierowego

Wzrór papierowego formularza wpłaty gotówkowej/polecenia przelewu (WP) wg PN-F-01101

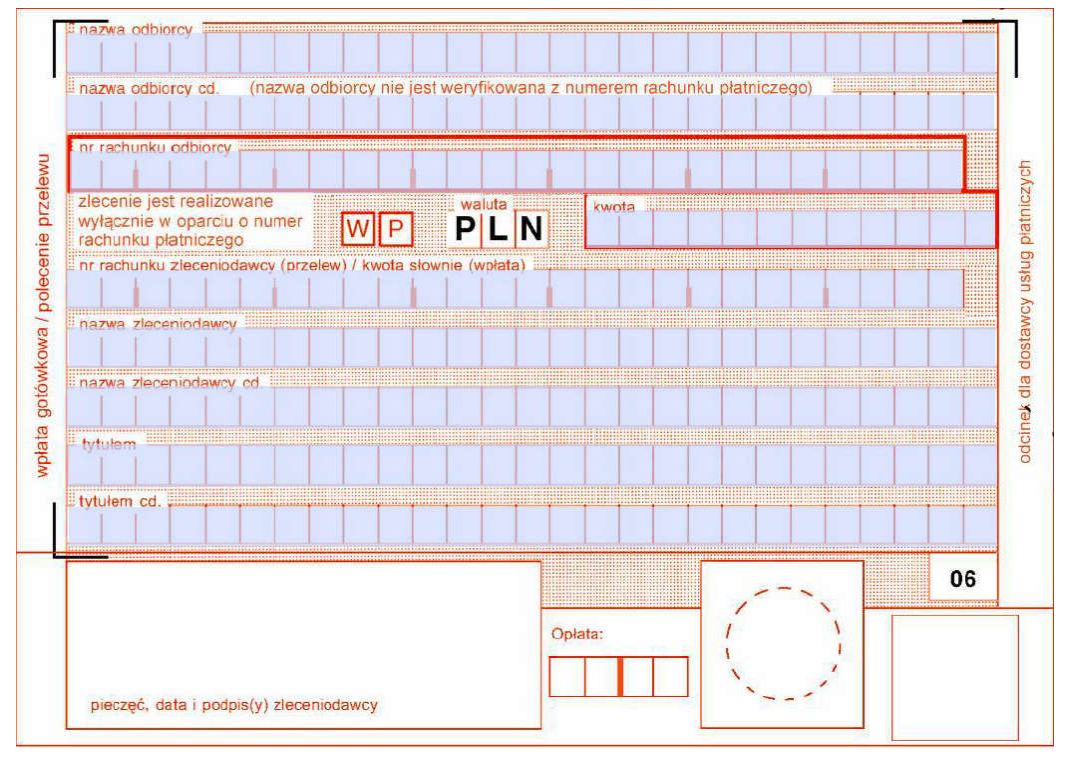

Biorąc pod uwagę nst. ograniczenia wielkosci pol formularza (pole kwota – 12 znaków, pole tytulem – 2x 27 znaków) rekomendujemy poniższy sposób wypełnienia formularza.

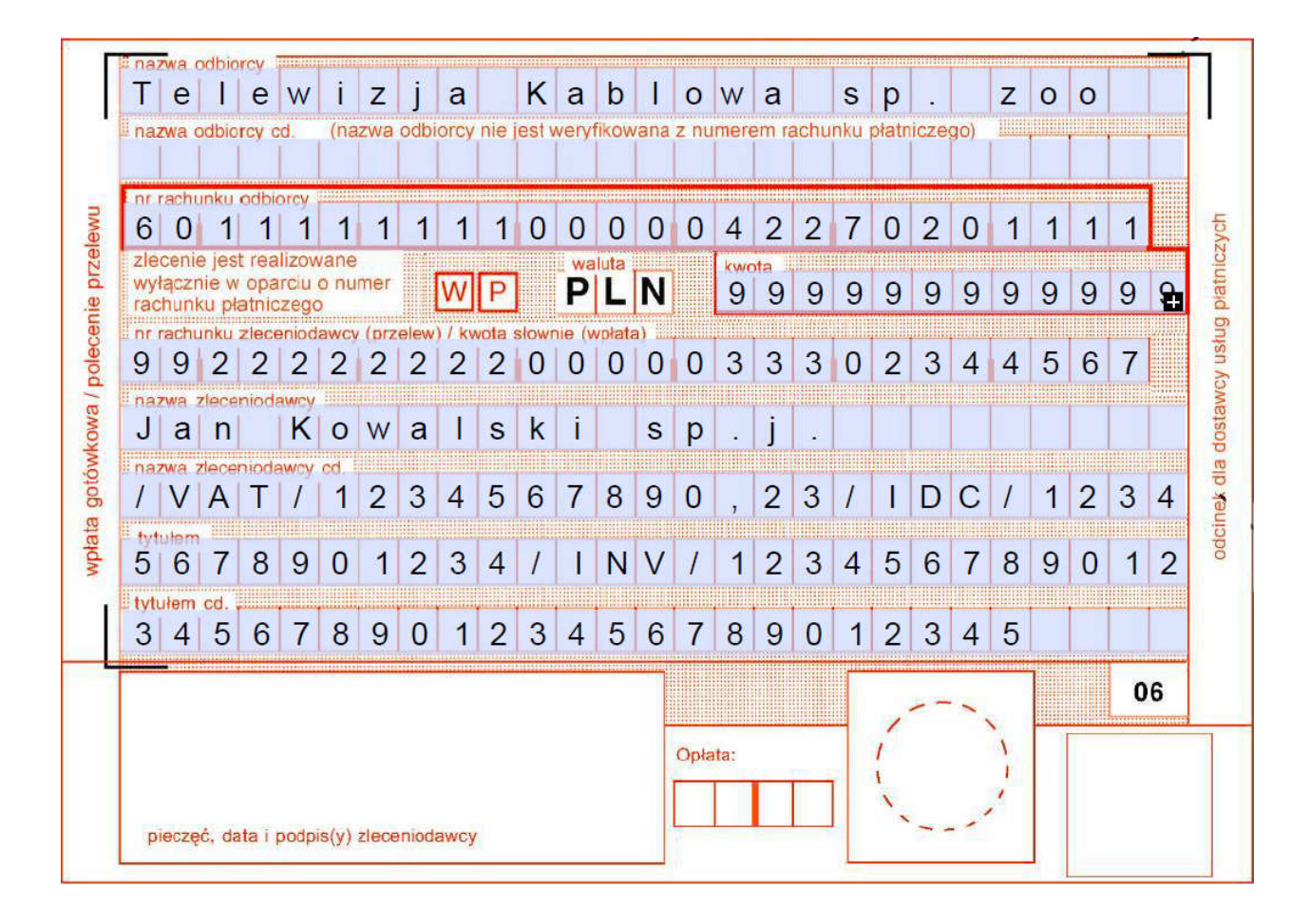

Dane zaczynamy wpisywać od pola "nazwa zleceniodawcy cd." ciągiem rezygnując jednoczesnie z wpisywania tekstu wolnego.